<<Excel 2007 >>>

<<Excel 2007

, tushu007.com

- 13 ISBN 9787113111632
- 10 ISBN 7113111637

出版时间:2010-7

 $(2010-07)$ 

页数:443

PDF

更多资源请访问:http://www.tushu007.com

<<Excel 2007数据分析处理从入>>

对各行业的办公人员来说,微软的Excel是个不错的选择,它和各行各业的数据处理、分析应用结合得

Excel 2007

15 Excel 2007

 $4$ 

excel 2007 by Excel 2007 by  $\mathbb{R}$ Excel 2007

 $<<$ Excel 2007  $>>$ 

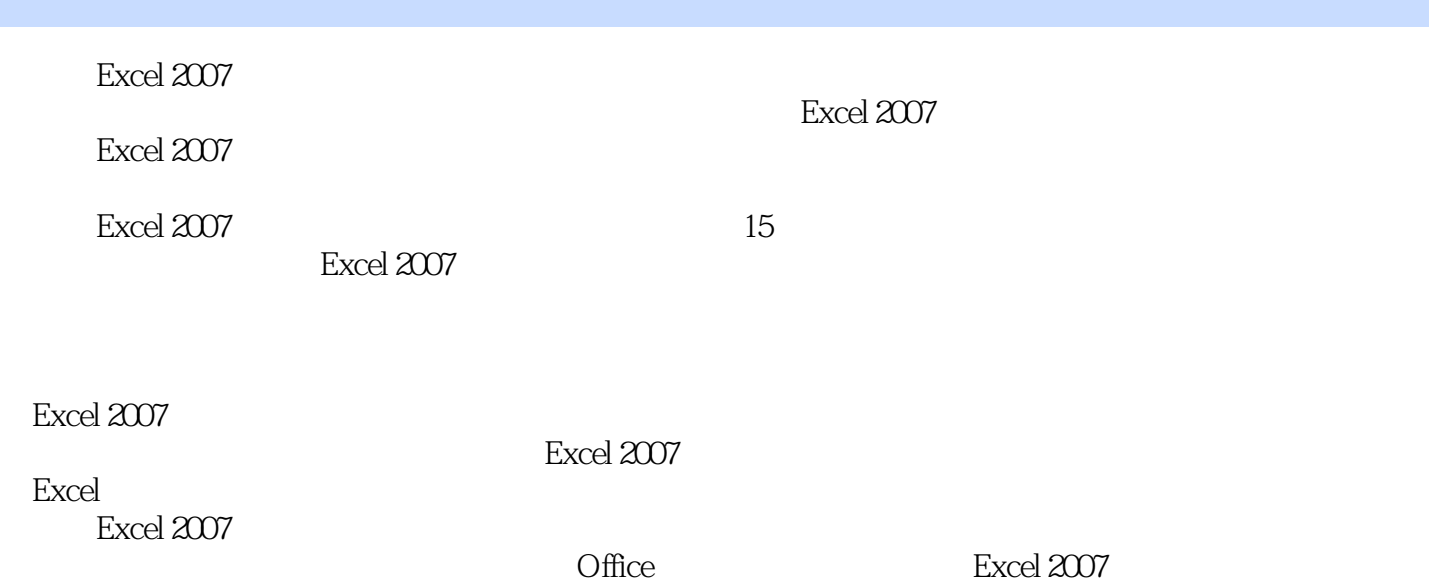

 $<<$ Excel 2007  $>>$ 

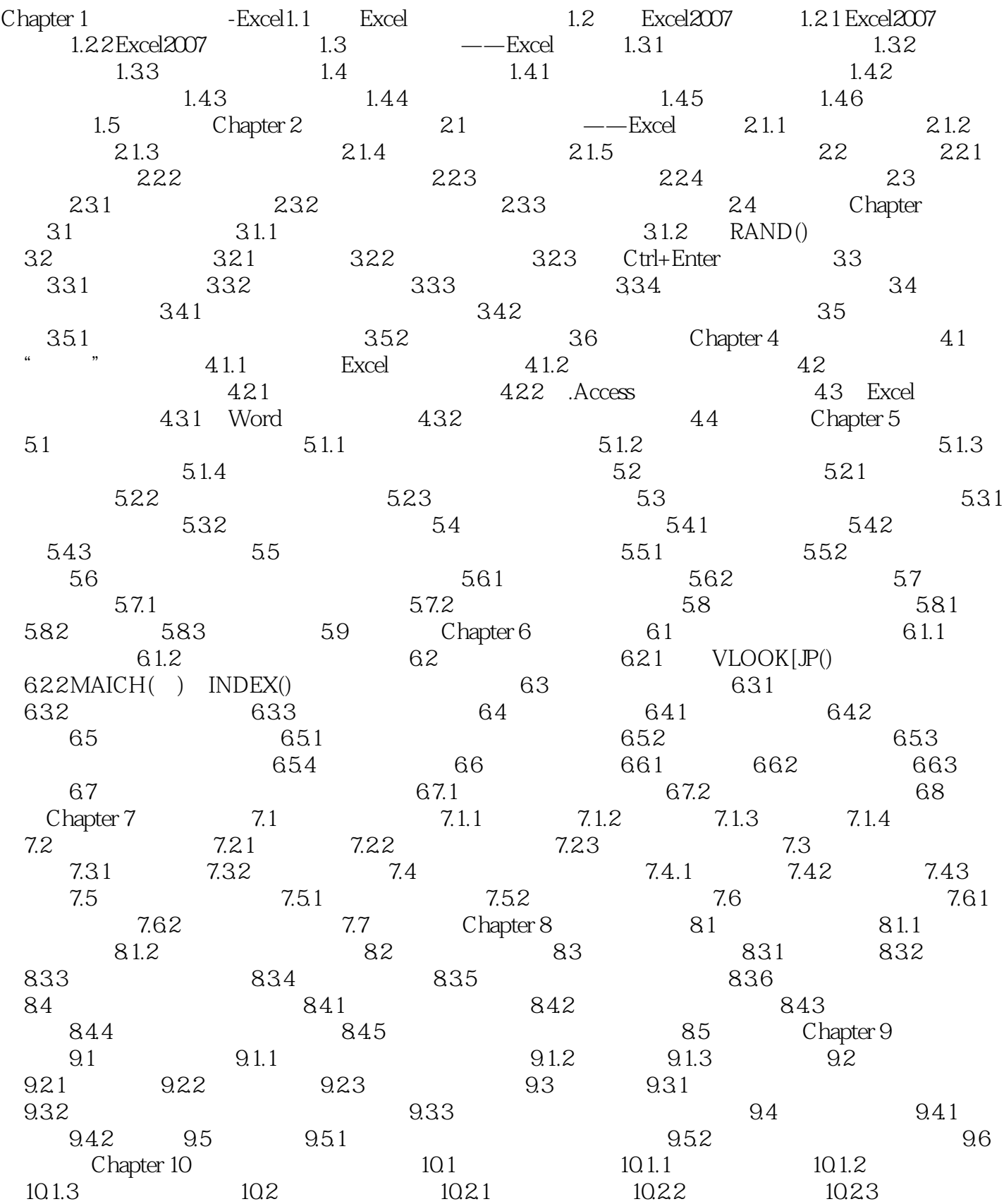

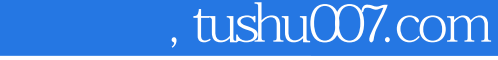

<<Excel 2007 >>>

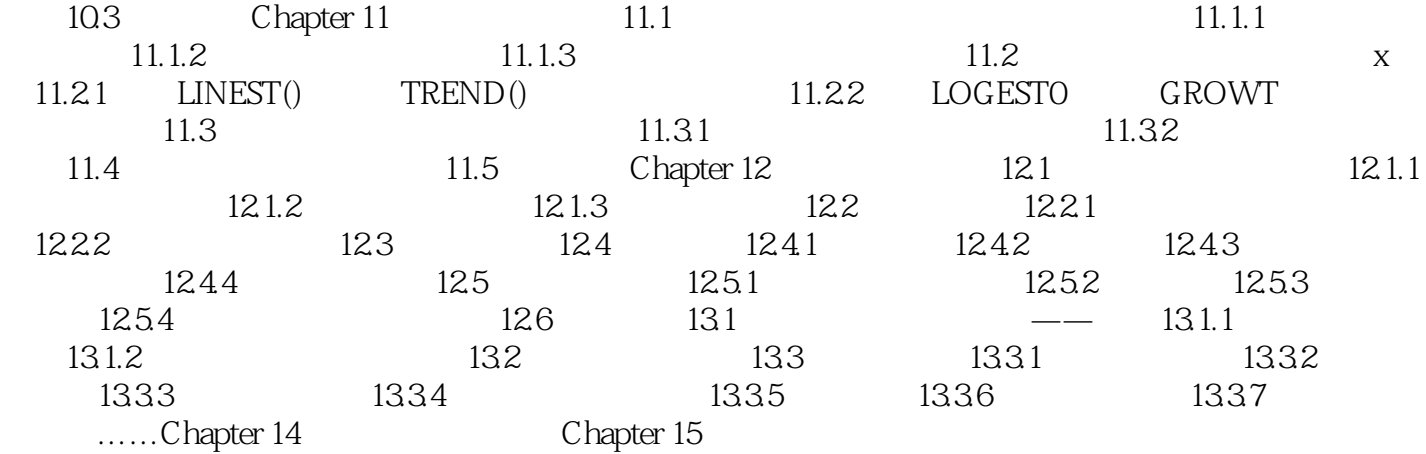

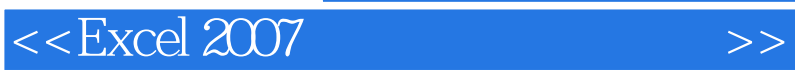

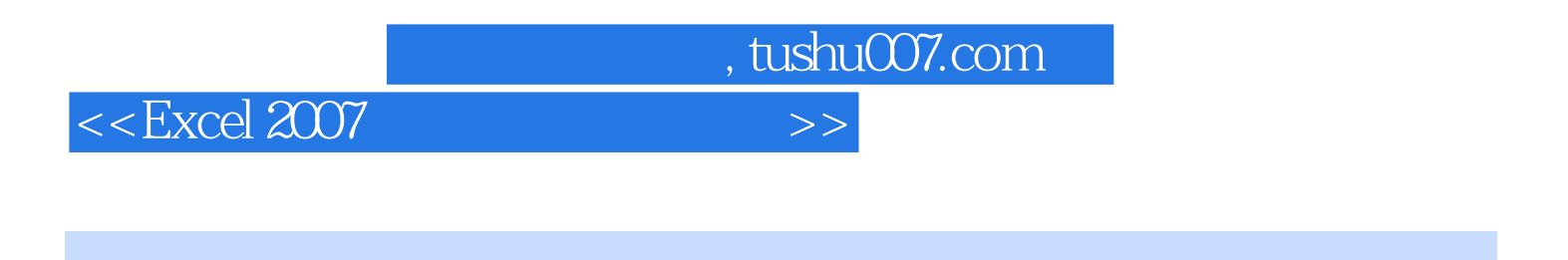

Excel 2007 :

,  $\Theta$ 30

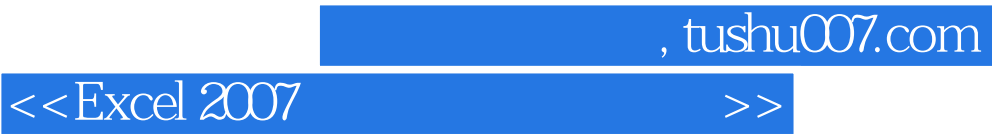

本站所提供下载的PDF图书仅提供预览和简介,请支持正版图书。

更多资源请访问:http://www.tushu007.com